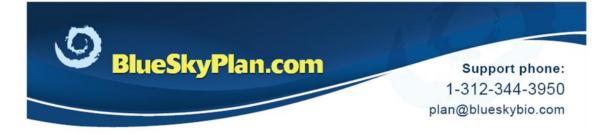

# **Fabricating a Surgical Guide**

Using non-Blue Sky Bio drills

When planning a case using non-Blue Sky Bio parts, other manufacturer's surgical kits, creating a surgical guide is a very simple procedure.

It is recommended that the Mode be set to Advanced, as only minimal modifications to the settings are necessary. Advanced Mode gives the added benefit of allowing the tweaking of all available settings within the software.

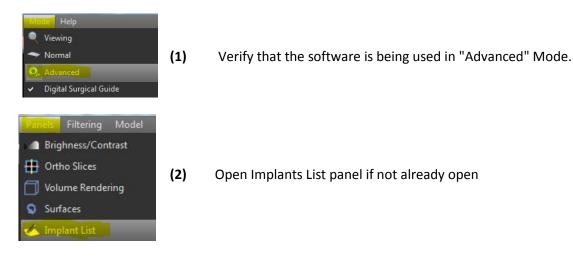

# Make the following changes to the Guide Tube

| 🔻 Guide Tube        |         |   |
|---------------------|---------|---|
| Guide Hole Diameter | 2.69 mm | _ |

**Guide Hole Diameter:** Set this value to be 0.1mm greater than the outer diameter of the metal guide tube to be placed. Metal guide tubes, compatible with almost every guided surgical kit, can be found at: <u>https://blueskybio.com/store/guide-tubes</u>

| Guide Tube          |         |   |
|---------------------|---------|---|
| Guide Hole Diameter | 2.69 mm | 0 |
| Height              | 5.00 mm | : |
| Offset              | 7.00 mm | 0 |

**Offset:** The offset should be set so that it is equal to the drill length, less the implant height, less the "lip" of the guide tube and keys.

Set this value to satisfy the following equation:

Drill length = Implant length + Offset + 1mm lip,

therefore Offset = Drill length – Implant length – 1mm lip.

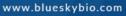

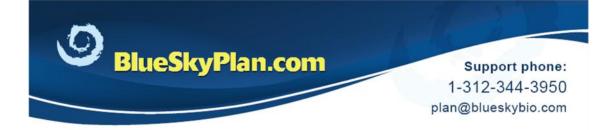

Contact <a href="mailto:plan@blueskybio.com">plan@blueskybio.com</a> for assistance.

| Ranela | Filtering | Model |   | Virt | $(\mathbf{a})$ |
|--------|-----------|-------|---|------|----------------|
| Brig   | hness/Con | trast |   | 11   | (3)            |
| 🕂 Ort  | ho Slices |       |   |      |                |
| Vol    | ume Rende | ring  |   |      |                |
| Sur    | faces     |       | _ |      |                |

Click Panels > Surfaces to open the Surfaces Panel.

|                   | Hint | Color |   |
|-------------------|------|-------|---|
| . A wax           |      |       | × |
| Model stone model |      |       | × |
| JA-Pre            |      |       | × |
| Model stone model | 7    |       | × |

Select the relevant model and click Visible to make sure that just that model is active and visible in the 3D view.

(4) Draw Curve

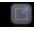

Use the maximize button to enlarge the 3D view for better visibility.

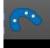

Click the Guide Fabrication icon on the Toolbar

# Model

Use the Model dropdown to select the relevant model.

- Lock implants and virtual teeth
- 🕱 Use automatic brush

Model stone model

Drill Stop Posts

Uncheck to shut off Drill Stop Posts

www.blueskybio.com

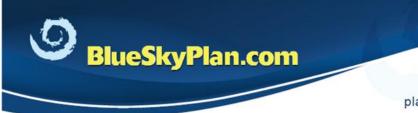

Support phone: 1-312-344-3950 plan@blueskybio.com

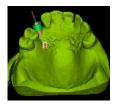

Rotate and move the model to position as needed.

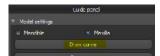

The Draw Curve button is used to trace the borders of the guide on the relevant model, in the form of a closed loop.

Click the Draw Curve button and hold the <Shift> key while also holding the left mouse button to drag and draw the curve on the model.

Release the <Shift> key and use standard mouse functionality to reposition the model as needed in order to complete the loop.

# (5) Edit Curve

Edit curve

Click the Edit Curve button to move control points to remove sharp edges and correct any crossed lines that can result in problematic guide design and fabrication.

# (6) Create Guide

Create Guide

Click Create Guide.

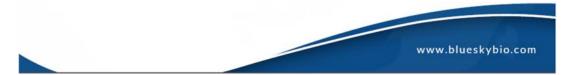

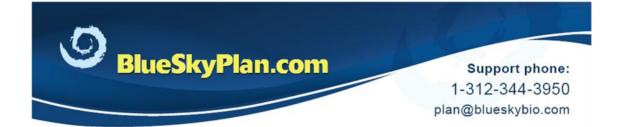

600

After a few moments, the completed surgical guide will appear in the 3D view.

#### **Additional Functionality**

The Brush function can be used to smooth the outer surface of the surgical guide.

Hold the <Shift> key and left mouse button, and move the cursor over the parts of the guide to be modified.

The Brush tool should not be applied to the underside of the guide as this will affect its stability and accuracy.

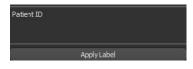

Brush

Text can be applied to the guide to facilitate identification.

(1) A patient identifier, code or other text can be typed into the Apply Label text box.

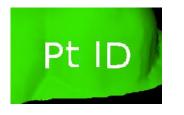

(2) Position the guide behind the text as it appears in the 3D view.

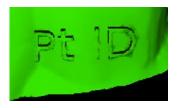

(3) Click the Apply Label button to emboss the text on the guide.

www.blueskybio.com

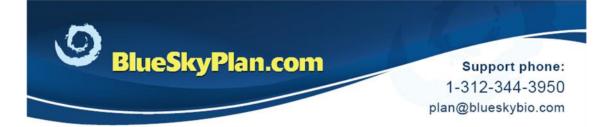

# **Drill Report**

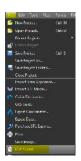

A drill report can be generated by clicking File > Drill Report.

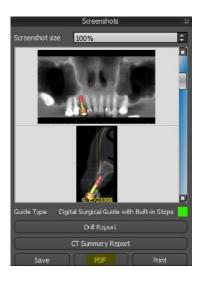

In the Screenshots Panel, click PDF.

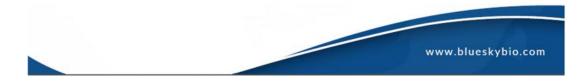

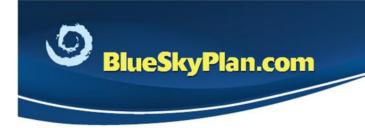

Support phone: 1-312-344-3950 plan@blueskybio.com

| Screenshot Export Settings                                                                                                    |                                                                                                    |
|----------------------------------------------------------------------------------------------------|----------------------------------------------------------------------------------------------------|
| Page ayout<br>© One made per page<br>% Al on one page<br>@ Dest fit:<br>Downstee only (orefer real size)<br>Dut different: vew spec on a new line | Info       -ort       Arioi       • 12       If Patient Home       If Patient Home       If Scan Cate       If Dete       If Dete       If Dete       If Dete       If Dete                                                                                                    |
| 🛛 Header                                                                                                    | Z Implant List                                                                                                    |
| Font Ariel <mark>14</mark> 5<br>Buz Sky Plan Report - JARJITA, *ANGELITA                                                                          | Font Angl  ■ 15  ■ 15  ■ 15  ■ 15  ■ 15  ■ 15  ■ 15  ■ 15  ■ 15  ■ 15  ■ 15  ■ 15  ■ 15  ■ 15  ■ 15  ■ 15  ■ 15  ■ 15  ■ 15  ■ 15  ■ 15  ■ 15  ■ 15  ■ 15  ■ 15  ■ 15  ■ 15  ■ 15  ■ 15  ■ 15  ■ 15  ■ 15  ■ 15  ■ 15  ■ 15  ■ 15  ■ 15  ■ 15  ■ 15  ■ 15  ■ 15  ■ 15  ■ 15  ■ 15  ■ 15  ■ 15  ■ 15  ■ 15  ■ 15  ■ 15  ■ 15  ■ 15  ■ 15  ■ 15  ■ 15  ■ 15  ■ 15  ■ 15  ■ 15  ■ 15  ■ 15  ■ 15  ■ 15  ■ 15  ■ 15  ■ 15  ■ 15  ■ 15  ■ 15  ■ 15  ■ 15  ■ 15  ■ 15  ■ 15  ■ 15  ■ 15  ■ 15  ■ 15  ■ 15  ■ 15  ■ 15  ■ 15  ■ 15  ■ 15  ■ 15  ■ 15  ■ 15  ■ 15  ■ 15  ■ 15  ■ 15  ■ 15  ■ 15  ■ 15  ■ 15  ■ 15  ■ 15  ■ 15  ■ 15  ■ 15  ■ 15  ■ 15  ■ 15  ■ 15  ■ 15  ■ 15  ■ 15  ■ 15  ■ 15  ■ 15  ■ 15  ■ 15  ■ 15  ■ 15  ■ 15  ■ 15  ■ 15  ■ 15  ■ 15  ■ 15  ■ 15  ■ 15  ■ 15  ■ 15  ■ 15  ■ 15  ■ 15  ■ 15  ■ 15  ■ 15  ■ 15  ■ 15  ■ 15  ■ 15  ■ 15  ■ 15  ■ 15  ■ 15  ■ 15  ■ 15  ■ 15  ■ 15  ■ 15  ■ 15  ■ 15  ■ 15  ■ 15  ■ 15  ■ 15  ■ 15  ■ 15  ■ 15  ■ 15  ■ 15  ■ 15  ■ 15  ■ 15  ■ 15  ■ 15  ■ 15  ■ 15  ■ 15  ■ 15  ■ 15  ■ 15  ■ 15  ■ 15  ■ 15  ■ 15  ■ 15  ■ 15  ■ 15  ■ 15  ■ 15  ■ 15  ■ 15  ■ 15  ■ 15  ■ 15  ■ 15  ■ 15  ■ 15  ■ 15  ■ 15  ■ 15  ■ 15  ■ 15  ■ 15  ■ 15  ■ 15  ■ 15  ■ 15  ■ 15  ■ 15  ■ 15  ■ 15  ■ 15  ■ 15  ■ 15  ■ 15  ■ 15  ■ 15  ■ 15  ■ 15  ■ 15  ■ 15  ■ 15  ■ 15  ■ 15  ■ 15  ■ 15  ■ 15  ■ 15  ■ 15  ■ 15  ■ 15  ■ 15  ■ 15  ■ 15  ■ 15  ■ 15  ■ 15  ■ 15  ■ 15  ■ 15  ■ 15  ■ 15  ■ 15  ■ 15  ■ 15  ■ 15  ■ 15  ■ 15  ■ 15  ■ 15  ■ 15  ■ 15  ■ 15  ■ 15  ■ 15  ■ 15  ■ 15  ■ 15  ■ 15  ■ 15  ■ 15  ■ 15  ■ 15  ■ 15  ■ 15  ■ 15  ■ 15  ■ 15  ■ 15  ■ 15  ■ 15  ■ 15  ■ 15  ■ 15  ■ 15  ■ 15  ■ 15  ■ 15  ■ 15  ■ 15  ■ 15  ■ 15  ■ 15  ■ 15  ■ 15  ■ 15  ■ 15  ■ 15  ■ 15  ■ 15  ■ 15  ■ 15  ■ 15  ■ 15  ■ 15  ■ 15  ■ 15  ■ 15  ■ 15  ■ 15  ■ 15  ■ 15  ■ 15  ■ 15  ■ 15  ■ 15  ■ 15  ■ 15  ■ 15  ■ 15  ■ 15  ■ 15  ■ 15  ■ 15  ■ 15  ■ 15  ■ 15  ■ 15  ■ 15  ■ 15  ■ 15  ■ 15  ■ 15  ■ 15  ■ 15  ■ 15  ■ 15  ■ 15  ■ 15  ■ 15  ■ 15  ■ 15  ■ 15  ■ 15  ■ 15  ■ 15  ■ 15  ■ 15  ■ 15  ■ 15  ■ 15  ■ 15  ■ 15  ■ 15  ■ 15  ■ 15  ■ 15  ■ 15  ■ 15  ■ 15  ■ 15  ■ 15  ■ 15  ■ 15 |
| Forter<br>Fort Jainal • 15                                                                                                    | Image Title      Tort Aria      2      Soluu      Algo to hom     S Algo to homon      S Algo to homon      Prove Title auri image                                                                                                    |
| Buz Sky Plan                                                                                                    | मा show size pooton<br>मा show scale                                                                                                    |
|                                                                                                    | OK Canal                                                                                                    |

Select parameters as needed, then click OK.

Note: Information generated by the "implant list" section of the report should not be relied upon when not using Blue Sky Bio drills.

Date: Sunday, November 00, 2015 12:51:29 AM Projed Name: G /SSB Cases/J,+A-lest w. guide.bsb

neplaneTocti Impian: neplant Diamatelimpiant Haight: Drill Type Marail Cylindar Painted Stop Drill Depth Nameter San Varmeer (nem) (nem) 9 (1903/2016 2.3 6 DRILLT283 TUCEH-S289 DRILLT28 Shoul Shoul

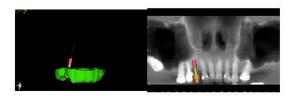

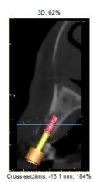

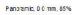

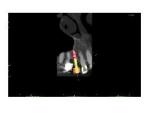

L, 0, ISQ 3308, TUBE 49-289 DRILLT 28 Short (8mm

Sample output showing patient, drill and implant details as well as required drill depth (for Blue Sky Bio drills).

www.blueskybio.com